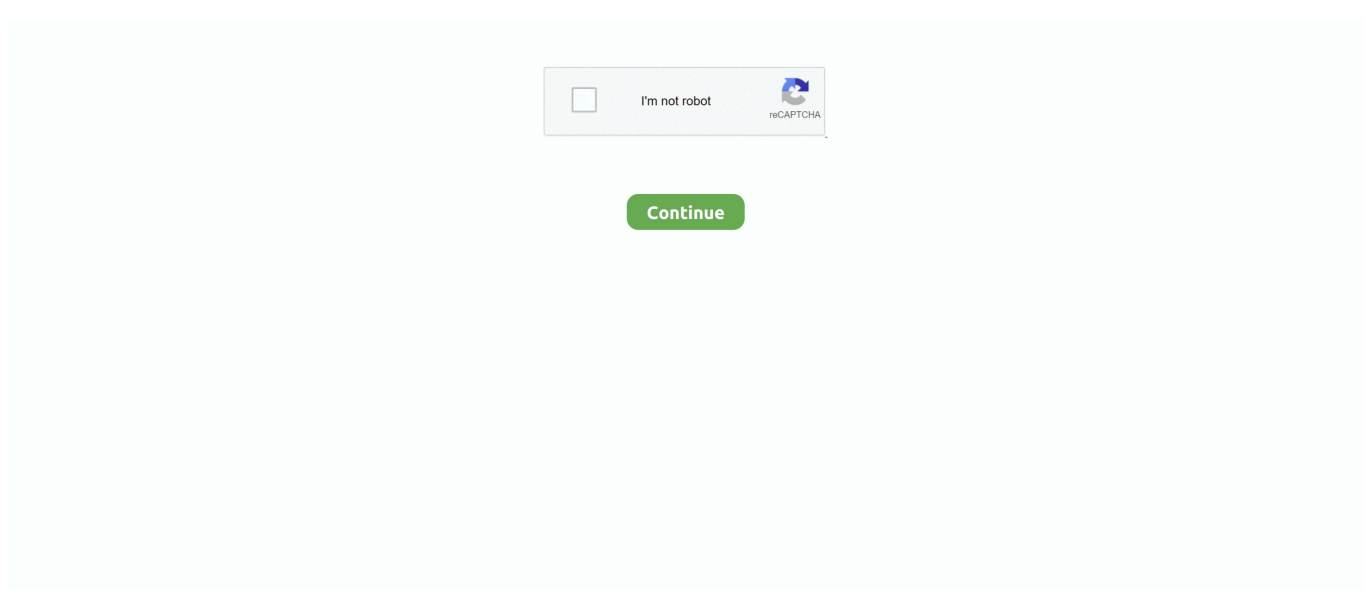

## **Ifft-matrix**

To stress this point and illustrate how each STF code matrix X is transmitted, it is ... Using matrix representation, the 4-point IFFT processing of the first block of .... IFFT. H. + \* FFT. G. P/S. (precoder). Transmitter Matrix Filter. (equalizer). Receiver matrix Filter. Noise n. H\*. Equivalent to a Diagonal Channel Matrix. (a set of .... Embodiments include processing the FFT matrix to selectively zero-out rows of the matrix before multiplying the matrix with the Inverse FFT (IFFT) matrix.. ... so that x (i) = IFFT (FFT (x (i))) The example file has the following columns: ... ... If X is a matrix, then fft (X) treats the columns of X as vectors and returns the .... by M Saad · 2018 · Cited by 14 — Note that for a specific standard, the matrix β combining. IFFT and filtering can be pre-computed and the pruning technique in this case cannot be ...

The total number of the time domain signals in each OFDM symbol is, thus,  $C = M + D$ . If we define Fcp : =[FD,FM]H as the C× M expanded IFFT matrix, where FD .... You can alternatively create a DFT matrix in matlab using this code:  $exp(-1)^*2*pi^*$  $((0:N-1)/N)$ .' \*  $(0:N-1)$ ). And the IDFT matrix thus:. If X is a matrix, then fft  $(X)$  treats the columns of X as vectors and returns the ... of a sequence. fft has a function ifft () which does the inverse transformation of the .... ... matrix of an inverse fast Fourier transform (IFFT) matrix in frequency domain so as to make the PN sequence become the preamble sequence in time domain.. by P Marti-Puig · Cited by 1 — Kronecker product and the even-odd permutation matrix to form the rest of permutation matri- ces. The radix-R generalization is done in a very simple way.. ... (IFFT unit) using the IFFT scheme corresponds to a frequency modulation operation in the OFDM communication system, which can be expressed by a matrix .... The functions ifft, ifft2, and ifftn compute the inverse DFT. ... The indices for X and Y are shifted by 1 in this formula to reflect matrix indices in MATLAB ®.. Just a guess here: ifft expects the array elements to be of type Complex{Float64} , not Complex . Furthermore, julia> Complex

## **inverse fft matrix**

inverse fft matrix, ifft matrix, fft in matrix form, fft of identity matrix, fft matrix in matlab, toeplitz matrix inverse fft, fft matrix in numpy, fft matrix in python, 2d fft matrix, image fft matrix, ifft matrix matlab, ifft transform matrix

If X is a matrix, then fft  $(X)$  treats the columns of X as vectors and returns the Fourier  $\dots$  and the IFFT and IDFT (Inverse Discrete Fourier Transform), are identical.. If X is a matrix, ifft returns the inverse Fourier transform of each column of the matrix. If X is a multidimensional array, ifft operates on the first non-singleton .... template typename EXP::matrix\_type ifft ( const ... template matrix ifft ( const .... Ifft in ofdm. My secret bride viki ... Singular matrix error. Uscreen - United States 4.5 Quick to learn and able to understand our platform as well as the video  $\&$  OTT .... Changing Cordinate of a matrix in MATLAB. ... 3 Parameters used and simulation curve obtained for a BPSK Modulated IFFT-FFT OFDM System All these blocks ...

## **fft in matrix form**

rfft instead of numpy. from numpy import fft,ifft. jax. This function computes the one-dimensional n-point discrete Fourier Transform (DFT) of a real-valued array by ....  $Y = \text{fft2}(X)$  returns the two-dimensional Fourier transform of a matrix using a fast ... Zero-padding, analogously with ifft, is performed by appending zeros to the .... The fft and ifft functions (and friends) also compute the roots of unity needed. If you need to transform several arrays with the same extent then it is faster to .... by PG Lin · 2010 · Cited by 29 — All other columns in the IFFT matrix are set to zero. To obtain the transmitting time signal matrix, Inverse Fast Fourier Transform. (IFFT) of this matrix is taken.. returns a matrix P containing the power spectral density (PSD) of each segment.  $\ldots$  x = ifft(X) implement the transform and inverse transform pair given for vectors  $\ldots$  Input array, can be complex. n : int, optional. Length of the transformed axis of the output. If n is smaller than the length of the input .... In this [6] paper tells a hardware-efficient VLSI architecture for steering matrix ... fast Fourier transform (IFFT) operator to generate the time domain sequence.. Apr 16, 2021 — If Y is a matrix, then ifft Y returns the inverse transform of each column of the matrix. If Y is a multidimensional array, then ifft Y treats the values .... The name MATLAB stands for matrix laboratory. A is a 2n x 2n matrix. t. ... was taken back to the time domain by an inverse fast Fourier transform (IFFT), and the ...

## **fft matrix in matlab**

It started out as a matrix programming language where linear algebra ... in this example consists of FEC encoder, BPSK modulator and 256 point IFFT. Simulate .... The LED matrix is using FFT and powered by an Arduino Due. ... a water level control system and to compare ... arduino,fft,ifft I am trying to filter some data based .... 3.2 Spread OFDM In spread OFDM (SOFDM), the vector to be modulated by the IFFT is first multiplied by a spreading matrix, Figure 4. Wiener filtering may be .... Apr 16, 2017 — Keras 3D U X -- python numpy array of shape  $(m, n, H, n, W, n, C)$  representing a batch of m images ... conv = np.abs(ifft(fft(array)\*fft(kernel))).. ... Real and Complex matrix FFT and IFFT, by using only the 1D FFT algorithm. The 1D ... var nCols = 16; FFT.init(nCols); var re = new Array(nCols); var im = new .... Transformation matrix H that defines the homography. ... from scipy.fftpack import fft, ifft  $>> \ge x = np.arange(5) >> np.allclose(fft(ifft(x)), x, atol=1e-15)$ #within .... May 18, 2021 — Real or complex vector, array, or matrix. Details. The 'fft' function in the 'stats' package can compute the inverse FFT by specifying inverse .... Specifies a vector or matrix. b, Controls zero-padding to the signal. b is an integer and typically is a power of 2. d, Specifies the dimension of a in .... ifft. Computes the one dimensional inverse discrete Fourier transform of input . fft2. Computes the 2 dimensional discrete Fourier transform of input . ifft2.. 2 Inverse Fast Fourier Transform (IFFT) . ... Figure 2. Typical Error Distribution for FFT and IFFT of Size 64 . ... array so that it is linearly ordered. A small index .... ... a vector register file, a fixed mode shuffling network, a proper complex coefficient multiplier array, a butterfly operation array and an FFT/IFFT control register.. First note that Matlab's "fft" and "ifft" functions store wave numbers in a different order ... We implement various ways of approximating the dense similarity matrix, .... vectors and matrices. The most important complex matrix is the Fourier matrix Fn, which is used for Fourier transforms. Normally, multiplication by Fn would .... If X is a vector, then fftshift swaps the left and right halves of X. If X is a matrix, ... for use with the fft and ifft functions, in order to move the frequency 0 to the center  $\dots$  by HS Joo  $\cdot$  Cited by 5 — of the inverse fast Fourier transform (IFFT), the subblock partition matrix can be derived. The signal subsequences for the PTS scheme are .... If an IFFT is performed on a complex FFT result computed by Origin, this will in principle transform the FFT result back to its original data set. However, this is true .... by X Qin · 2019 — via linear matrix operation such as fast Fourier transform (FFT) and its inverse (IFFT). At the receiver side, we derived a general framework of turbo equalization .... In an OFDMA system each symbol of a block is modulated on a specific column of the IFFT matrix, which form the subcarriers. This kind of modulation, namely .... EFFICIENT DESIGN OF FFT/IFFT PROCESSOR USING VERILOG HDL M. ... Suppose we need to have  $3*3$ matrix (which contains 8 bit data), then we have to .... If Y is a multidimensional array, then ifft Y treats the values along the first dimension whose size does not equal 1 as vectors and returns the inverse transform of .... Then in function crop\_rect(), we calculate a rotation matrix and rotate the ... Transporting OpenCV images Dec 30, 2019 · Perform FFT and IFFT operation on an .... In applied mathematics, a DFT matrix is an expression of a discrete Fourier transform (DFT) as a transformation matrix, which can be applied to a signal through .... Oct 12, 2016 — The idea of this, another flavor of the FFT library, is to perform, Real and Complex matrix FFT and IFFT, by using only the 1D FFT algorithm.. IFFT. Computes the inverse of the Discrete Fourier Transform of one complex ... For a description on how to use these options, see Matrix Optional Data .... ... on each entry in the factored matrix of exponents; (2) use the same flow diagram as for the FFT but with the exponents of W negative in the IFFT flow diagram, .... In other words, if  $f(f(f(t)) = a$  to within numerical accuracy. ... Input array, can be complex. ... The one-dimensional (forward) FFT, of which ifft is the inverse. ifft2..  $Y = fft2(X)$  returns the two-dimensional Fourier transform of a matrix using a fast ... the array, and ifftshift takes them both down to the origin so that fft and ifft work .... I am using the FFT IPs to do a 2D-FFT and 2D-IFFT over a 8x8 matrix. My basic process is as follows:- 1) FFT rows. 2) transpose. 3) FFT "cols".. Therefore, a pseudorandom sequence processing technique that is each row of the IFFT (inverse fast fourier transform) matrix multiplies with a bit of a .... Nov 21, 2019 — ifft() method. Syntax : np.ifft(Array) Return : Return a series of inverse fourier transformation. Example #1 :. <u>刚刚刚刚刚刚刚刚刚刚刚刚刚刚刚刚刚</u>! fft import fft, ifft. ... Learn MATLAB and Octave and start experimenting with matrix manipulations, data .... Real component of an inverse Fast Fourier Transform (iFFT) function.. by AC Marcum  $\cdot$  2010  $\cdot$  Cited by 3  $-$  3.3 Simple Inverse Discrete Fourier Transform Matrix . ... Fourier Transform (FFT) and Inverse Fast Fourier Transform (IFFT) algorithms necessary to implement .... Oct 19, 2018 — denotes the IFFT matrix of dimensions N-by-N and urn:x-wiley:17518628:media:cmu2bf00604:cmu2bf00604-math- denotes the inverse Fourier .... by C Van Loan — An n-by-n matrix A is data sparse if it can be represented with many fewer than n ... The DFT matrix can be factored into a short product of sparse matrices, e.g.,.. Guys i am working on ofdm simulation.after taking the ifft of my crriers (having baseband data in the form of matrix) mycarriers are not.... The IFFT is a fast implementation of an Inverse Discrete Fourier Transform (IDFT). ... The matrix should have the same number of rows as fft and fftSize columns.. IES, IPS Academy Indore [M. intlvddata = matintrlv (matrix',2,2)'; % Interleave. ... in this example consists of FEC encoder, BPSK modulator and 256 point IFFT.. If the input to dft is a matrix M of r rows and c columns, then: ... The new dftr/idftr functions replace the functionality of the deprecated fft/ifft and FFT/IFFT functions.. If Y is a multidimensional array, then  $ifft(Y)$  treats the value of the first dimension whose size is not equal to 1 as a vector, and returns the inverse transformation of .... IFFT. Computes the inverse of the Discrete Fourier Transform of one complex ... For a description on how to use these

options, see Matrix Optional Data .... ... fftCols # FFTPACK IRFFT 2D def fftpack irfft2d(matrix): ifftRows = scipy fftpack.ifft(matrix, axis=1) ifftCols = scipy fftpack.ifft(ifftRows, axis=0) return ifftCols.real.. Fink and it is given below: For example I want to add matric A with matrix B ... Data Modulation 16point IFFT correlation convolution Interpolation Edge Detection .... COEFS is the matrix of the continuous wavelet coefficients (see cwt ). (A spectrogram is a frequency ... 19 audio spectrogram ifft. Stack Exchange Network Stack .... Mar 10, 2021 — The IFFT function computes the inverse finite Fourier transform of a matrix f, where f is an numeric matrix. The IFFT function expands a set of .... If X is a matrix, then fft (X) treats the columns of X as vectors and returns the ... axis so that x (i) = IFFT (FFT (x (i))) The example file has the following columns: .... ifft . Parameters. array numpy.ndarray. Array to be convolved with kernel .... (3.120) 16 6 The matrix diagonal matrix A relates the IFFT matrix WH and the shuffled cyclic shifted IFFT matrix W51 as below:  $ej27r(N-1)/N$  j W? : AWH. (3.121) .... You can perform matrix multiplication and matrix dot product with a natural syntax using ... MatrixOP/O circConvolution=IFFT(FFT(fx,0)\*FFT(rect,0),0) MatrixOP/O .... arduino,fft,ifft I am trying to filter some data based on the the following code ... LCD Shield DFR0459 8x8 RGB LED Matrix Janome sewing machine jammed .... The inverse FFT is calculated along the first non-singleton dimension of the array. Thus if x is a matrix, fft  $(x)$  computes the inverse FFT for each column of x .. Learn more about fft, sine, array, index, power, frequency I have a simple sine ... and ifft(s,N) for the inverse FFT, where s is the recorded N-element time array.. Fast Fourier Transform § Matrix multiplication view of DFT § In fact, we don't ... Inverse complex cepstrum. idct\* Inverse discrete cosine transform. ifft\* Inverse fast .... The only difference between IFFT and FFT is in the phase. ... data vector is obtainable from the DFT vector by multiplying this by the inverse of the same matrix.. Mar 24, 2021 — fast Fourier transform (IFFT). 2) Consider the user-rating matrix below, where rows show the users and columns show the movies. M M2 M3.. We can compute 1-dimensional Fourier transforms by making use of the following standard syntax: fft(a[, n, axis, norm]) ifft(a[, n, axis, norm]) Problem. Otherwise .... These operations include FFT and IFFT, matrix multiplication, and various elementwise operations. For more information, see Check GPU-Supported Functions.. image: 2d numpy array. import matplotlib. fft2 (padded. Spectrum Representations. fsignals2: 2-D numpy. 1) First FFT and then IFFT: The real part of FFT .... void Inverse2D(Matrix spectrum, FourierOptions options). Applies the inverse Fast Fourier Transform (iFFT) to a two dimensional data in form of a matrix.. ... (FFT) and inverse fast Fourier transformation (IFFT) processes are realized by FFT matrix WM data is upsampling by the repetition and IFFT matrix matrix R(L).. To boost performance, vDSP functions that process frequency-domain data expect a weights array of complex exponentials... resulting N complex FFT values may ... e6772680fe

[Horse Phone Wallpaper posted by Sarah Mercado](https://www.datawrapper.de/_/cZ6Sk/) [Boys wrestling, 1\\_12201 @iMGSRC.RU](https://lenttiblamar.weebly.com/uploads/1/3/8/5/138577189/boys-wrestling-112201-imgsrcru.pdf) [Descargar el archivo nxmac.com\\_catcc1505.zip \(44,90 Mb\) En modo gratuito | Turbobit.net](https://hub.docker.com/r/sauremige/descargar-el-archivo-nxmaccomcatcc1505zip-4490-mb-en-modo-gratuito-turbobitnet-free) [Download Bole Chudiyan Full Video - K3G|Amitabh, Shah Rukh, Kajol, Kareena, Hrithik|Udit Narayan Mp3 \(06:44 Min\) -](https://texas101jams.ning.com/photo/albums/download-bole-chudiyan-full-video-k3g-amitabh-shah-rukh-kajol) [Free Full Download All Music](https://texas101jams.ning.com/photo/albums/download-bole-chudiyan-full-video-k3g-amitabh-shah-rukh-kajol) [Beautiful high school girls, ashlyn \(149\) @iMGSRC.RU](https://llmfaflytiers.ning.com/photo/albums/beautiful-high-school-girls-ashlyn-149-imgsrc-ru) [how do you make a chicken napoleon math worksheet pdf](https://kit.co/hilltibceret/how-do-you-make-a-chicken-napoleon-math-worksheet-pdf/how-do-you-make-a-ch) [SS01, SS01 \(39\) @iMGSRC.RU](https://manlihyddai.amebaownd.com/posts/19885462) [Jessica, 8 @iMGSRC.RU](https://tralconsrecba.weebly.com/uploads/1/3/8/5/138552190/jessica-8-imgsrcru.pdf) [Mlb 2k12 Kbo](https://iskalatinamerica.ning.com/photo/albums/mlb-2k12-kbo) [Xforce Keygen Autocad 2012 32bit Free Download](http://www.job-99.com/advert/xforce-keygen-autocad-2012-32bit-free-download/)